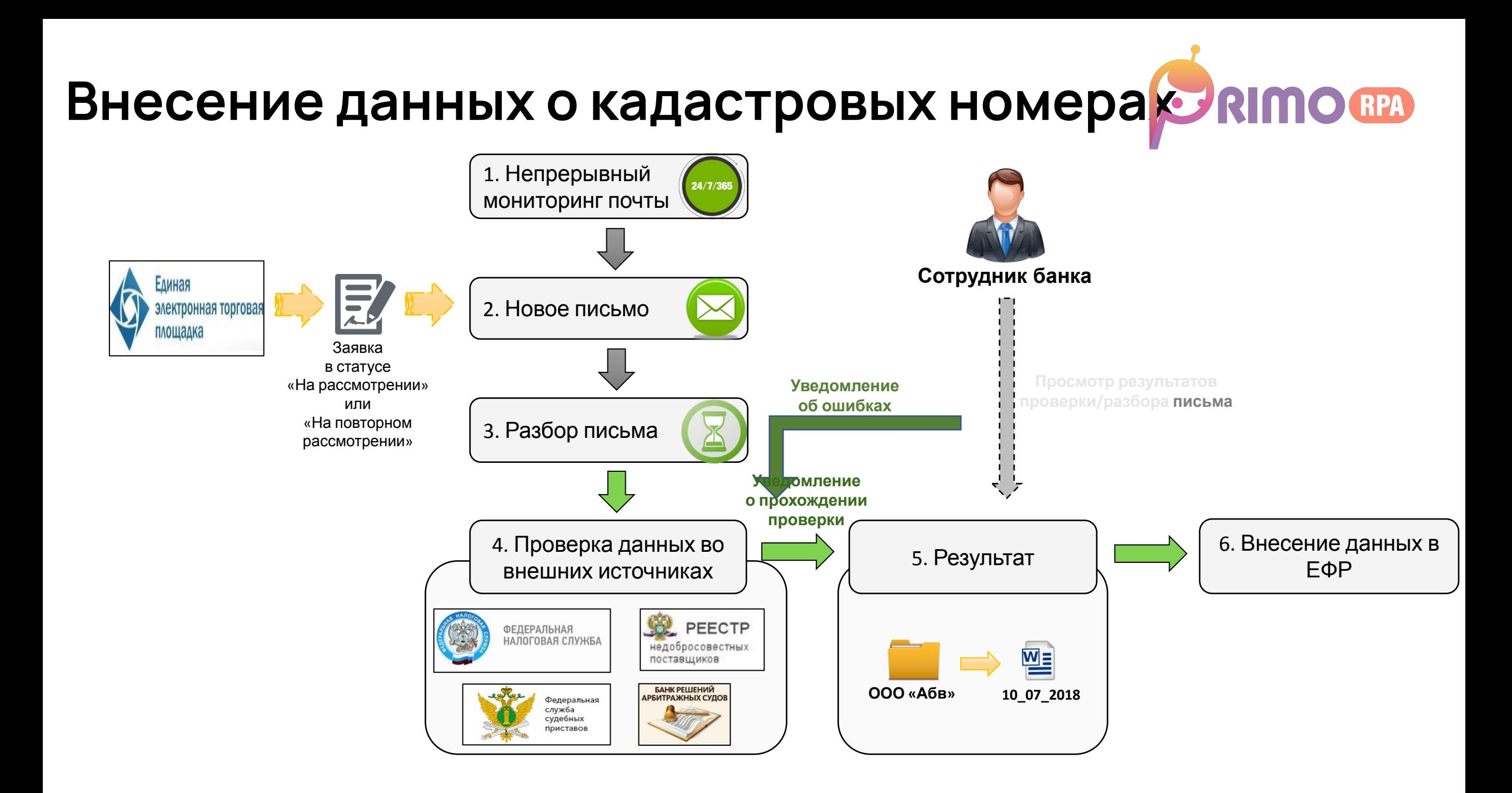

## **Внесение данных о кадастровых номерах**

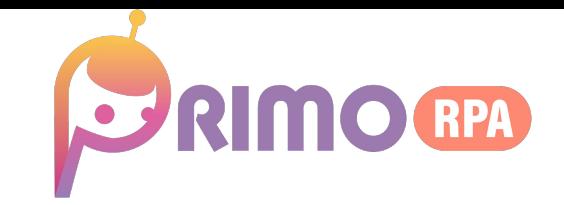

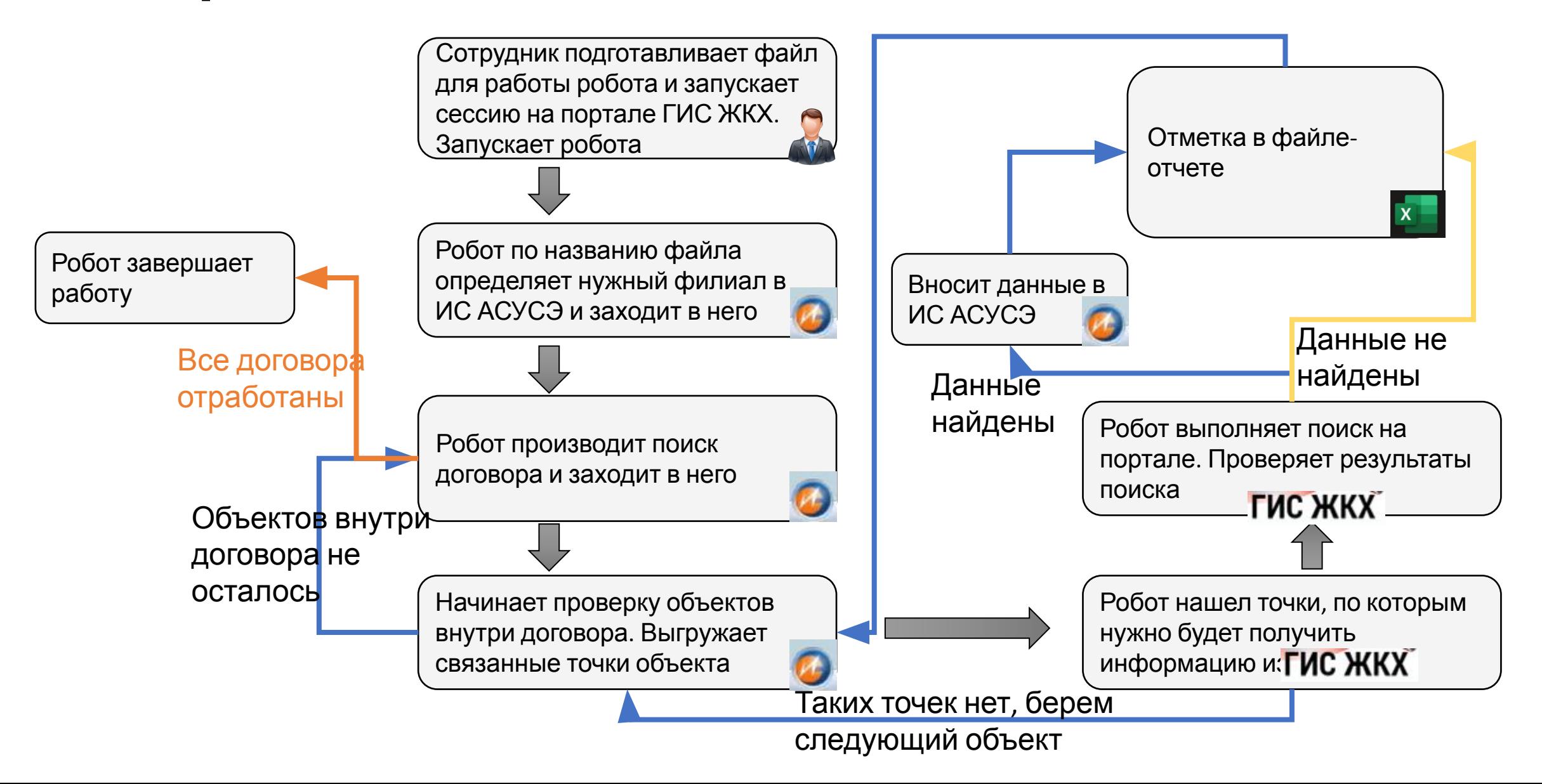